## **K. J. SOMAIYA INSTITUTE OF MANAGEMENT STUDIES AND RESEARCH**

### **Program: MIM - I st Sem. (Batch 2018-21)**

**Subject: Information Technology (IT) for Management (End Trimester Examination)**

**Maximum Marks: 50 Duration: 3 hours**

#### *Instructions*

- **1. Section A is Compulsory. It carries 10 Marks.**
- **2. Attempt Any Four (4) from Section B. Each question in Section B carries 10 Marks.**
- **3. Start the Answer on a Fresh page only.**
- **4. Answer in Ascending Order only.**
- **5. Draw Diagrams wherever necessary.**
- **6. Bonus marks will be given for following instructions & neatness.**

# **SECTION A**

**1) Create the Employee Personal Details Worksheet of LMN Ltd. in MS-Excel. Use the following column headings:**

**Sr. No, Name, Age, Gender, Blood Group, Birth Date**

- **a) Add 5 employee records and set the proper format for each column.**
- **b) Set vertical and horizontal alignment at center.**
- **c) Increase the font size.**
- **d) Increase the row height.**
- **e) Set the border for all cells.**

## **SECTION B**

**2) Prepare a business letter to your customer promising to attend to his complaint immediately. Use different MS-Word features.**

**3) Create an MS-Excel file with the following data:**

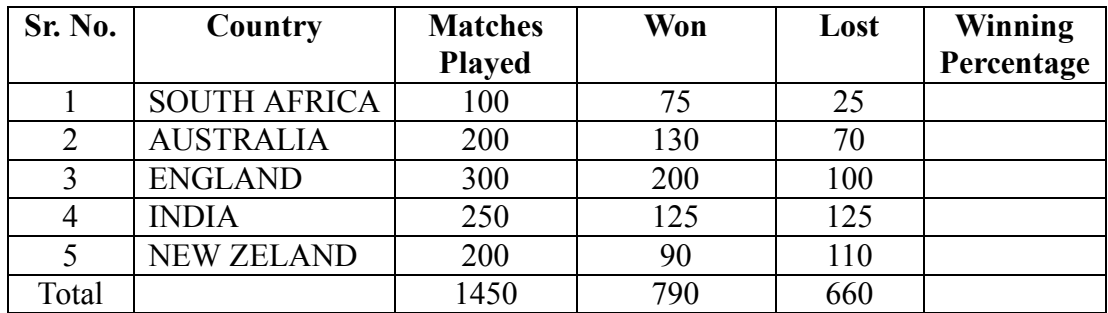

**Date: 21 st Nov., 2018**

MIM-Batch: 2018-21 IST End Sem. Examination Sub.:IT for Mgt.

- **a) Calculate the winning percentage for all the teams.**
- **b) Set the left alignment for all data.**
- **c) Bold all headings.**
- **d) Add blank column to the right.**
- **e) Add blank row to the bottom.**
- **4) Create a presentation on any topic using five (5) slides.**
	- **a) Execute the following by using Action Buttons for all the slides to link them:**
		- **• Link first slide with the third**
		- **• Link second slide with fifth**
		- **• Link third slide with fourth**
	- **b) Use WordArt feature on 2 slides.**

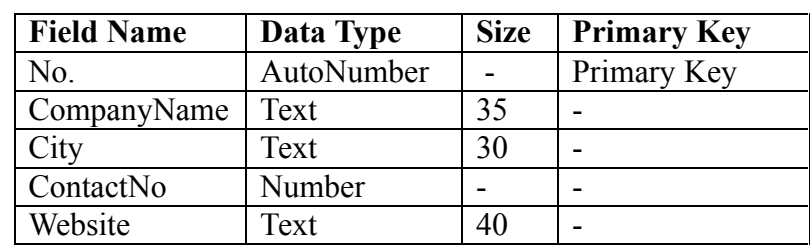

**5) Create a following 'Distributors' table:**

**a) Insert five records.**

**b) Create a report to show the CompanyName in ascending order.**

**6) A farmer wants to know if the weight of parsley plants is influenced by using a fertilizer. He selects 90 plants and randomly divides them into three groups of 30 plants each. He applies a biological fertilizer to the first group, a chemical fertilizer to the second group and no fertilizer at all to the third group. After a month he weighs all plants. Can we conclude using anova from these data, that fertilizer affects weight?**

-------------------------------End of Paper-----------------------------